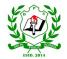

## DELHI PUBLIC SCHOOL, PAKUR

Affiliated to C.B.S.E., New Delhi, Up to 10 +2 Level

(Affiliation Number-3430354)

(SYLLABUS BI-FURCATION)

## Class-XII

| S.N | SUB   | EXAM. | FULL SYLLABUS                                                                                                    |
|-----|-------|-------|----------------------------------------------------------------------------------------------------|
|     |       |       |                                                                                                    |
|     |       | UT-1  | Unit 1: Python Revision Tour – I                                                                                                    |
|     |       |       | Unit 2: Python Revision Tour – II                                                                                                    |
|     |       |       | Unit 3: Working with Functions                                                                                                    |
|     |       |       | Unit 4: Using Python Libraries                                                                                                    |
|     |       | HYL   | Unit 5: File Handling                                                                                                    |
|     |       |       | Unit 6: Recursion                                                                                                    |
| 1.  | COMP. |       | Unit 7: Idea of Algorithm Efficiency                                                                                                    |
|     | SCS   |       | Unit 10: Communication and Network Concepts                                                                                                    |
|     |       |       | PRACTICAL                                                                                                    |
|     |       |       | Python programming                                                                                                    |
|     |       |       | Read a text file line by line and display each word separated by a #.                                                                                                    |
|     |       |       | <ul> <li>Read a text file and display the number of vowels/consonants/uppercase/lowercase characters in the file.</li> <li>Remove all the lines that contain the character 'a' in a file and write it to another file.</li> </ul> |
|     |       |       | <ul> <li>Create a binary file with name and roll number. Search for a given roll number and display the name,</li> </ul>                                                                                                    |
|     |       |       | if not found display appropriate message.                                                                                                    |
|     |       |       | <ul> <li>Create a binary file with roll number, name and marks. Input a roll number and update the marks.</li> </ul>                                                                                                    |
|     |       |       | <ul> <li>Write a random number generator that generates random numbers between 1 and 6 (simulates a dice).</li> </ul>                                                                                                    |
|     |       |       | <ul> <li>Write a python program to implement a stack using list.</li> </ul>                                                                                                    |
|     |       |       | <ul> <li>Create a CSV file by entering user-id and password, read and search the password for given user- id.</li> </ul>                                                                                                    |
|     |       |       | Write a function push () which takes "name" as argument and add in a stack named "mystack".                                                                                                    |

|       | <ul> <li>After calling push() three times, a message should be displayed "stack is full"</li> <li>Write a function addemp () and delemp () to add a new employee name and remove a employee name from a listemp, considering them to act as push and pop operations of stack data structure in python.</li> <li>Write a function addbook (), delbook () and disbook () to add a new book name, remove a book name and to Display book in stack format, according to data structure in python.</li> </ul>                                                                                                    |
|-------|----------------------------------------------------------------------------------------------------|
| 100.0 |                                                                                                    |
| UT-2  | Unit 8: Data Structures – I<br>Unit 0 – Data Structures – I                                                                                                    |
|       | Unit 9 : Data Structures -II<br>Unit 11 : Relational Database                                                                                                    |
|       |                                                                                                    |
|       | Unit 12: Simple Queries in SQL<br>Unit 13: Table Creation and Data Manipulation                                                                                                    |
|       | Unit 14: Grouping Records , Joins in SQL                                                                                                    |
|       | Unit 15: Interface Python with My SQL                                                                                                    |
|       | PRACTICAL                                                                                                    |
|       | Database management                                                                                                    |
|       | • create a student table and insert data.                                                                                                    |
|       | Implement the following SQL commands on the student table:                                                                                                    |
|       |                                                                                                    |
|       | <ul> <li>Write sql command to show all databases.</li> </ul>                                                                                                    |
|       | Write command to create table 'student'.                                                                                                    |
|       | Write command to add new column 'city' in 'student' table.                                                                                                    |
|       | Write command to modifying and existing column definition or data type.                                                                                                    |
|       | <ul> <li>Write command to removing or drop column.</li> </ul>                                                                                                    |
|       | <ul> <li>Write command to insert data for all the columns into tables.</li> </ul>                                                                                                    |
|       | <ul> <li>Write command to insert data into specific columns of tables.</li> </ul>                                                                                                    |
|       | <ul> <li>Write command to delete any data of table.</li> </ul>                                                                                                    |
|       | <ul> <li>Write SQL command to show name, marks and city only.</li> </ul>                                                                                                    |
|       | <ul> <li>Write SQL command to show all cities names.</li> </ul>                                                                                                    |
|       | <ul> <li>Write SQL command to show students name having marks more than 75.</li> </ul>                                                                                                    |
|       | <ul> <li>To display student name and stream name by joining both tables 'student' and 'stream'.</li> </ul>                                                                                                    |
|       | <ul> <li>To display all data in ascending order by name and descending order by stream.</li> <li>To display any finance and the product of the product of the produ</li></ul> |
|       | <ul> <li>To display maximum marks scored by each stream.</li> <li>To display arms of marks scored by each stream.</li> </ul>                                                                                                    |
|       | <ul> <li>To display sum of marks scored by each stream.</li> <li>To display all stables and for taken and for taken and</li></ul>  |
|       | To display all student who has opted 'arts' stream.                                                                                                    |

|                     | Write SQL command to show all information of 'student' table.                                                                                                    |
|---------------------|----------------------------------------------------------------------------------------------------|
|                     | Write command to update any column using expression or formula.                                                                                                    |
|                     | Write command to update any single column.                                                                                                    |
|                     | <ul> <li>Write command to rename existing column.</li> </ul>                                                                                                    |
|                     |                                                                                                    |
|                     | Part(c) –Python Database Connectivity                                                                                                    |
|                     | rare(c) rython butubuse connectivity                                                                                                    |
|                     | Write a program to display all record from table 'student' using my SQL database connectivity in python.                                                                                                    |
|                     | • Write a program to display all one record from table 'student' using my SQL database connectivity in python                                                                                                    |
|                     | PROJECT (Any One in a group of 4 students)                                                                                                    |
|                     | <ul> <li>Result maker using the concept of python database connectivity</li> <li>School management system</li> <li>Railways ticket management system</li> <li>Airlines ticket management system</li> <li>Medicine ERP System</li> </ul> |
| PRE-<br>BOARD<br>-2 | Full syllabus according to <b>CBSE</b> Board                                                                                                    |
|                     |                                                                                                    |